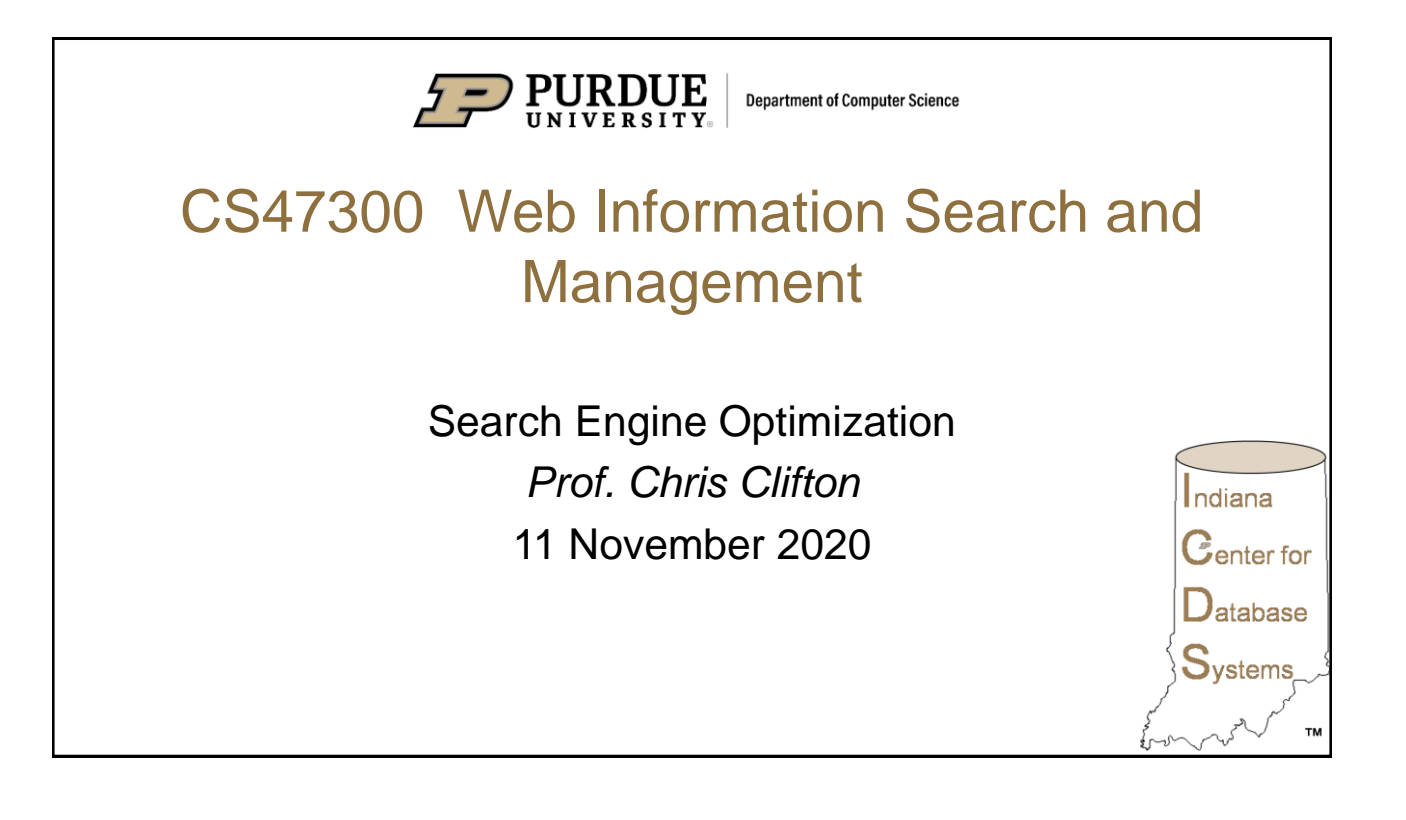

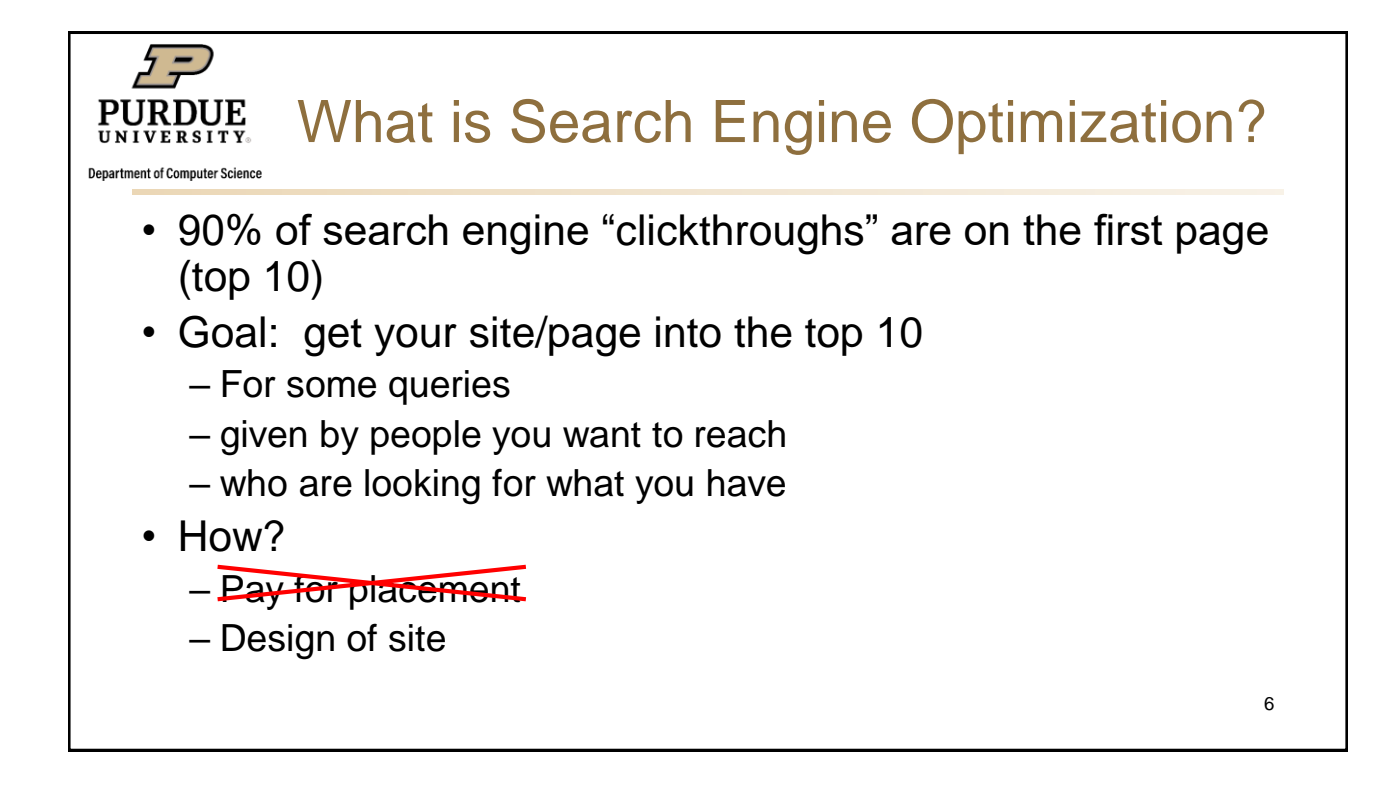

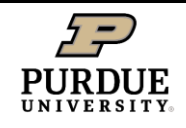

**Department of Computer Science** 

## Design of site?

- Proper words
	- In the proper places
- Proper structure
	- Links to and from
- *But remember, people need to use the site too*

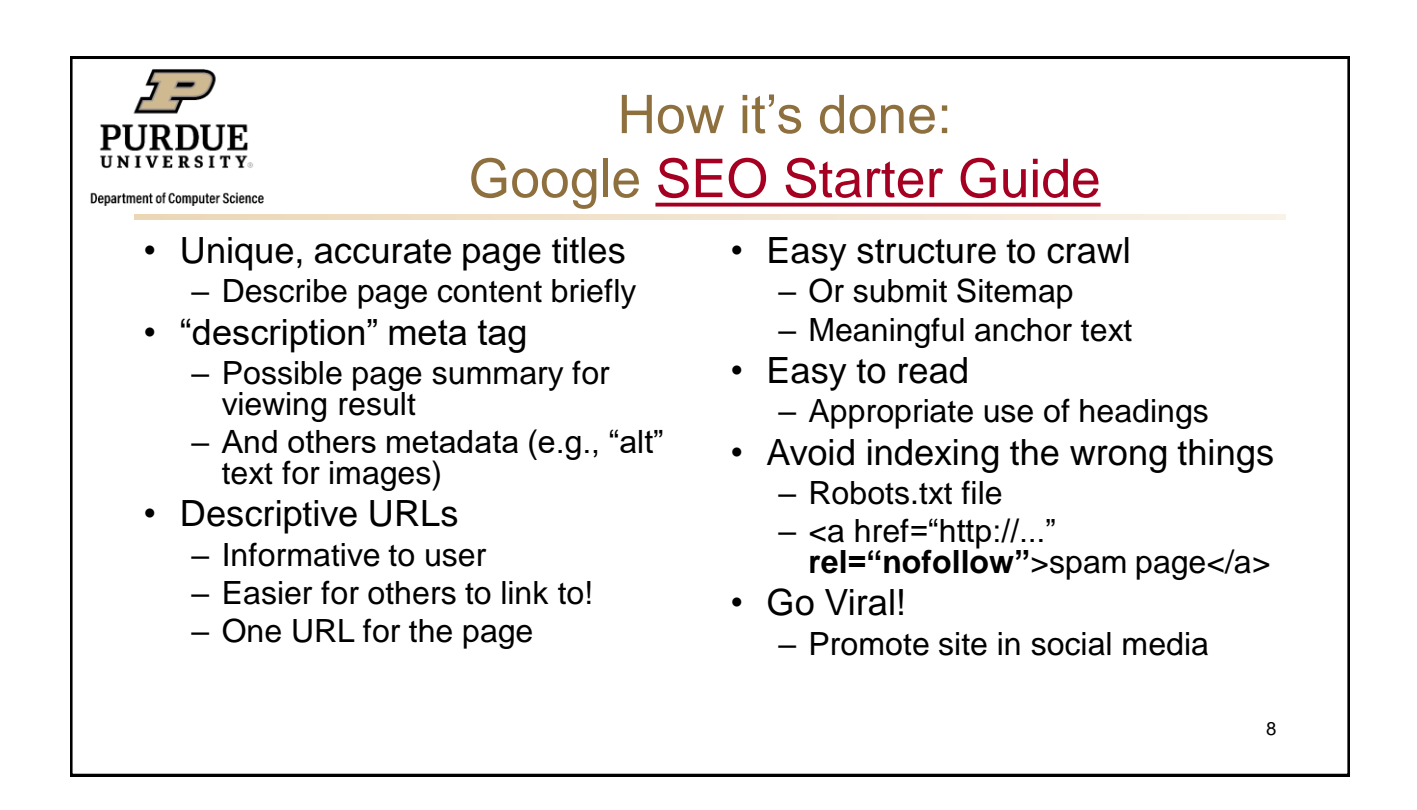

7

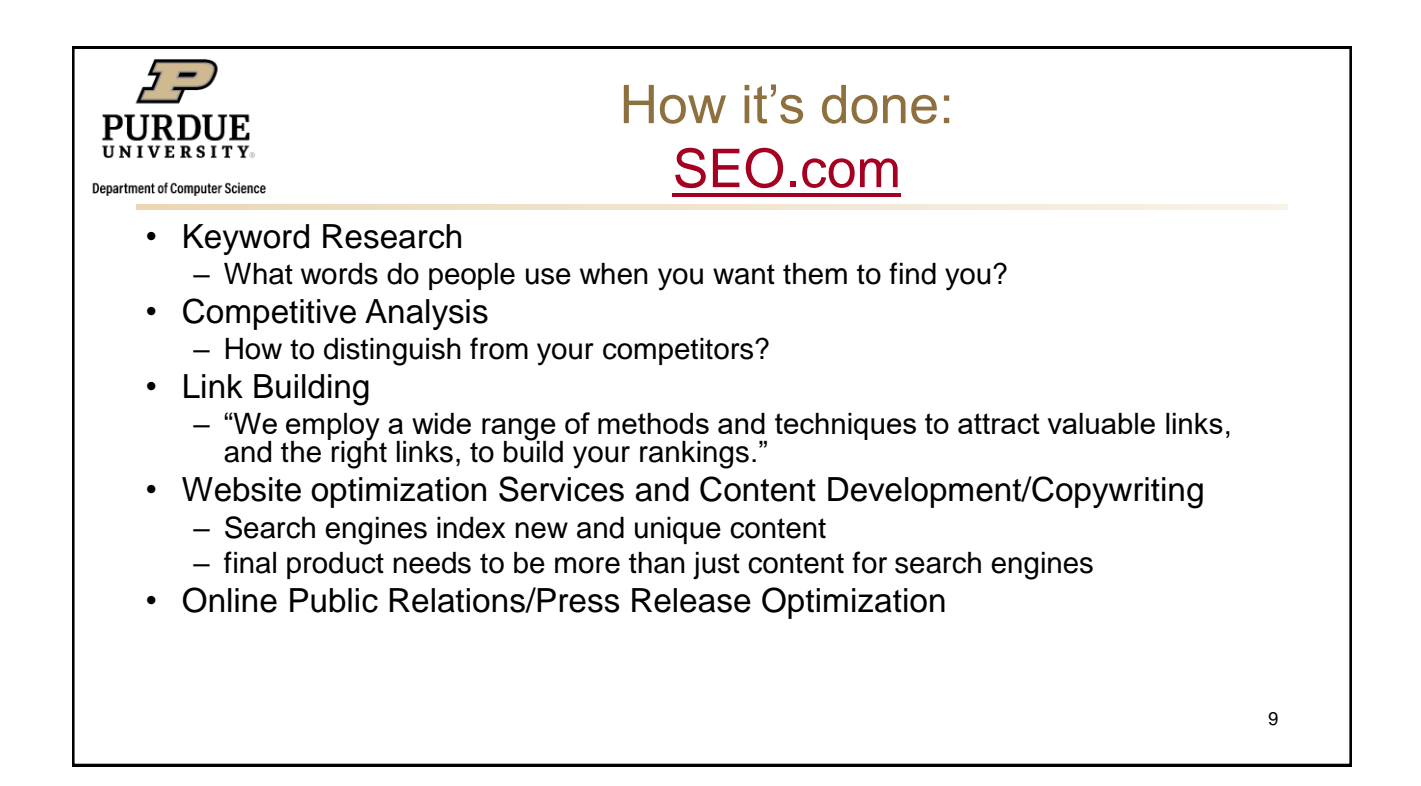

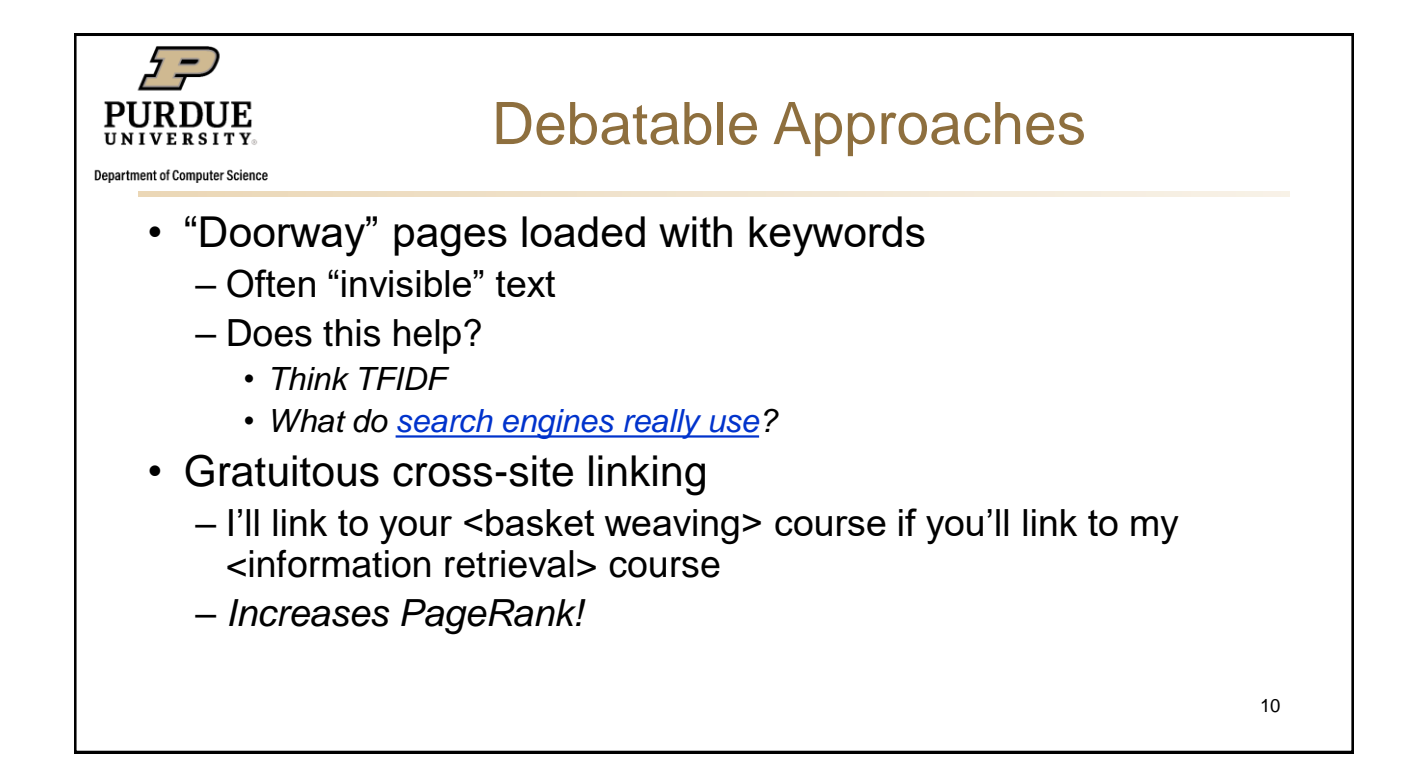

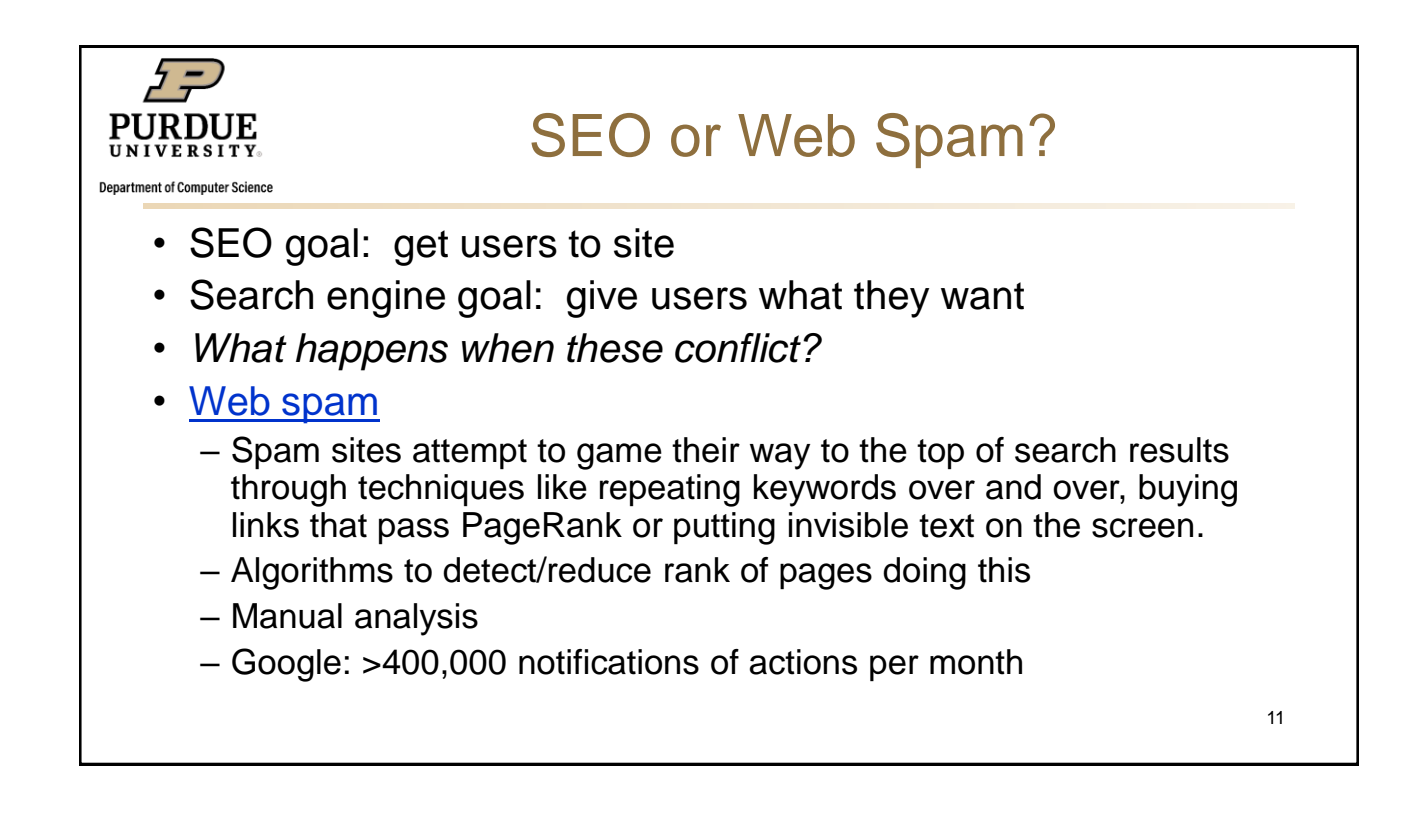

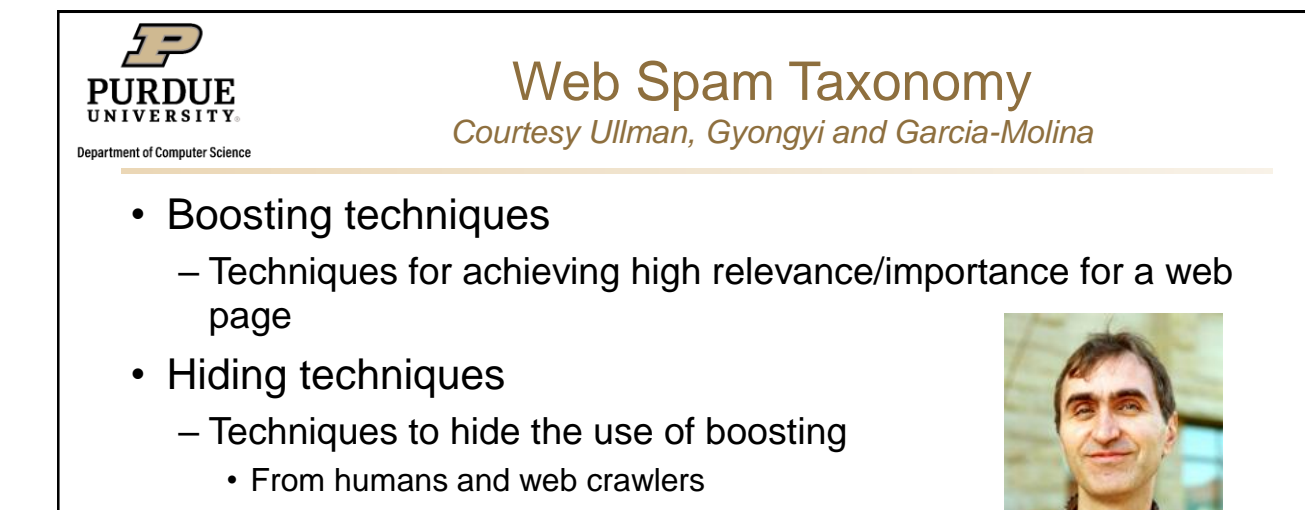

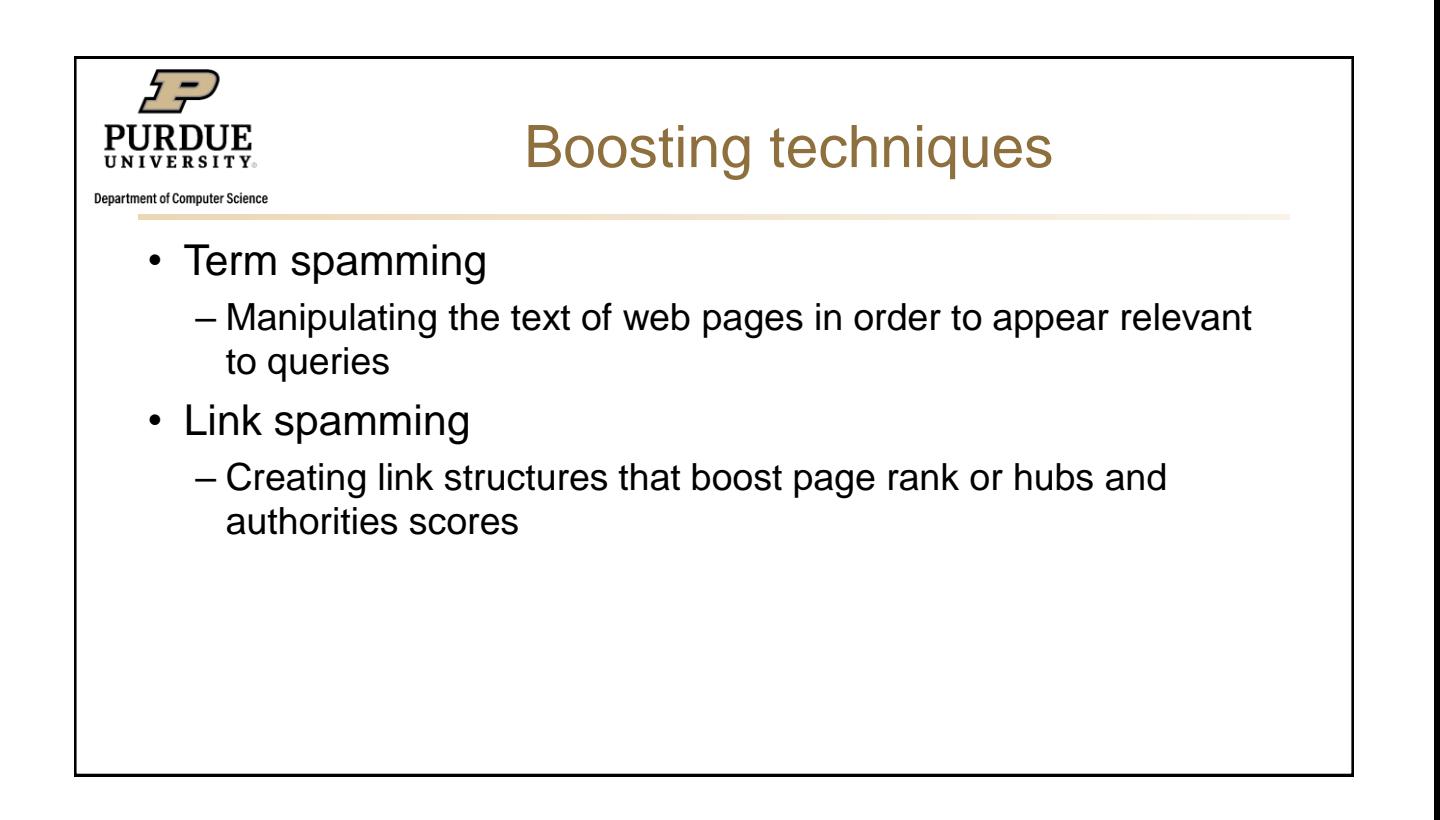

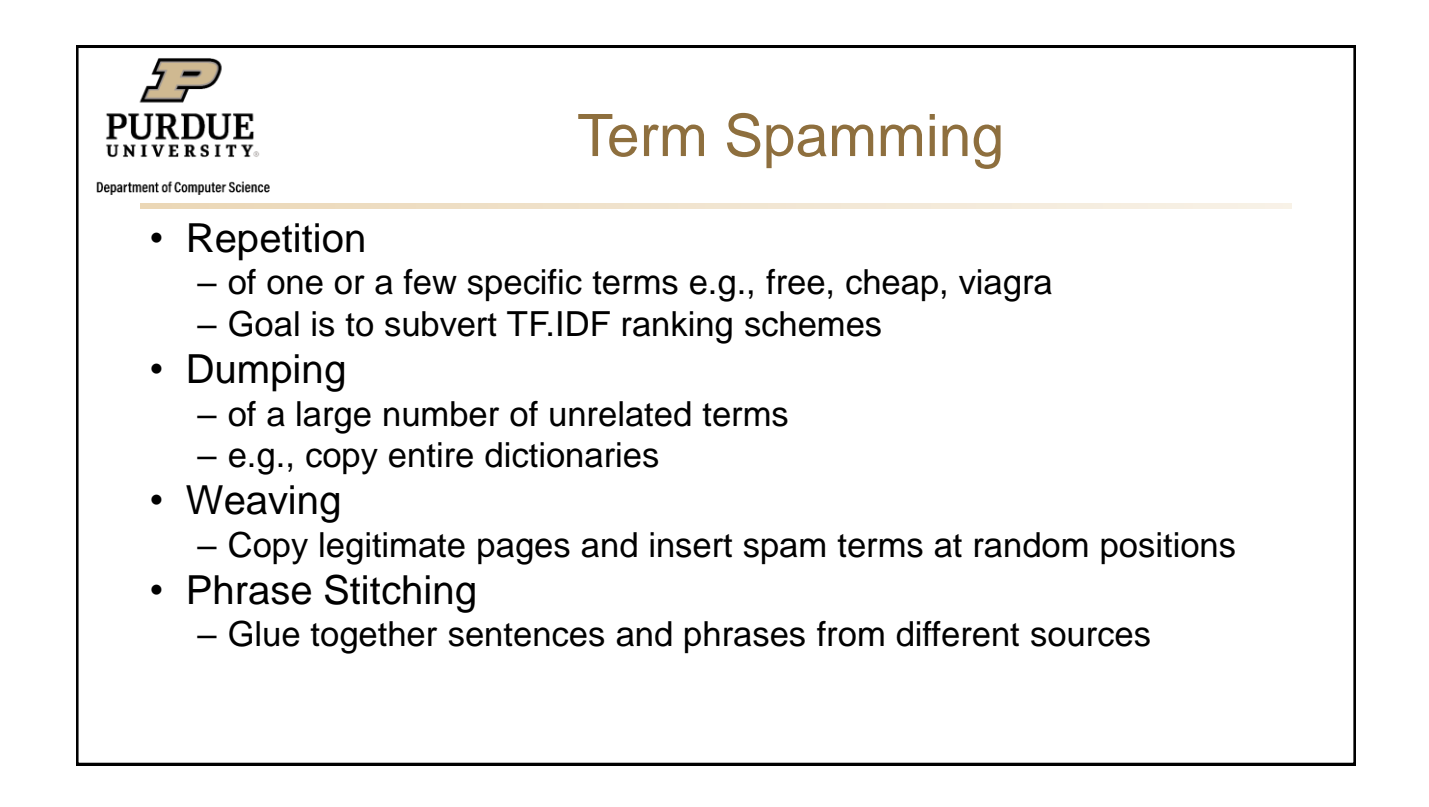

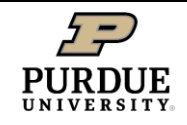

**Department of Computer Science** 

Term spam targets

- Body of web page
- Title
- URL
- HTML meta tags
- Anchor text

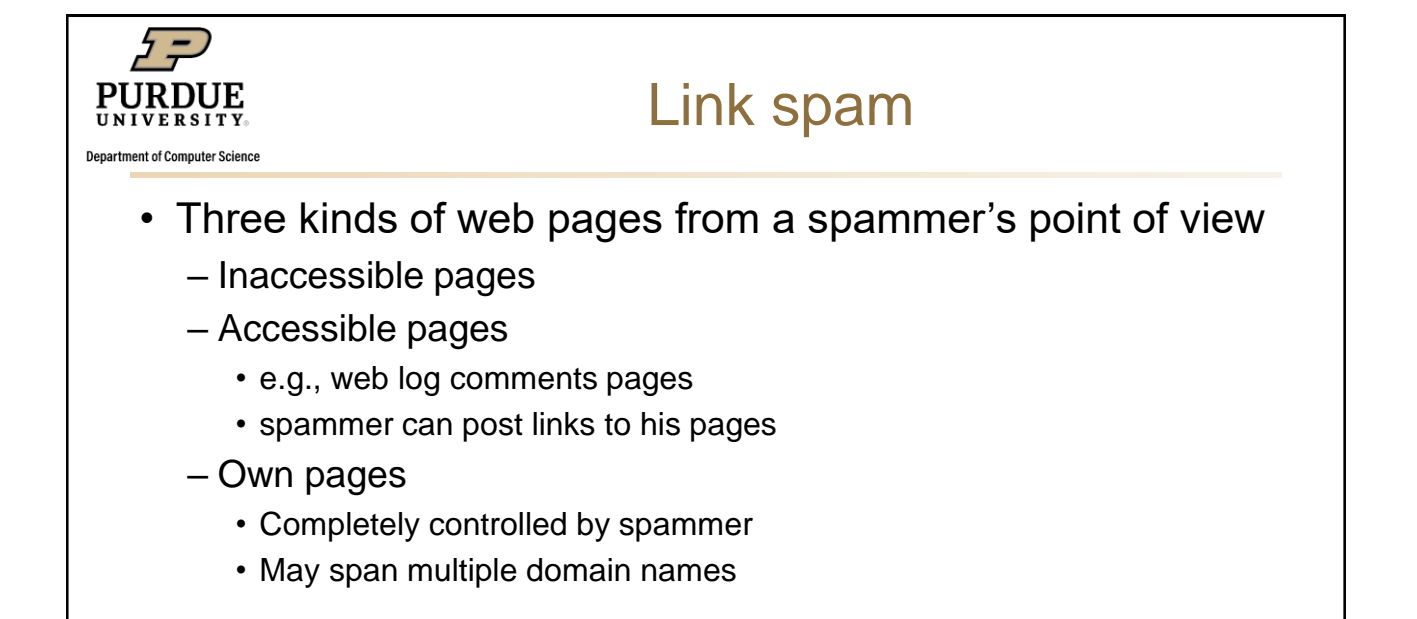

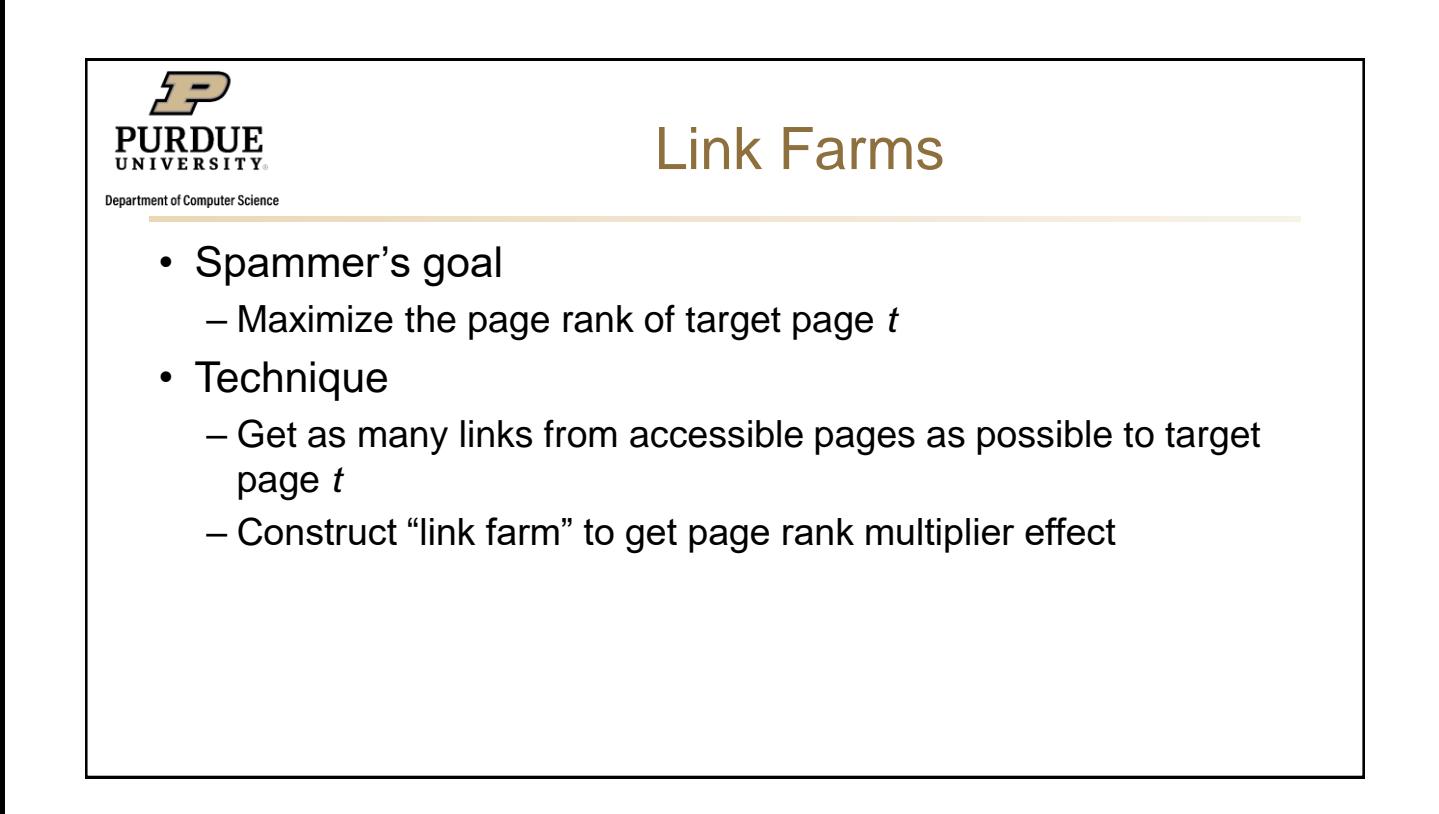

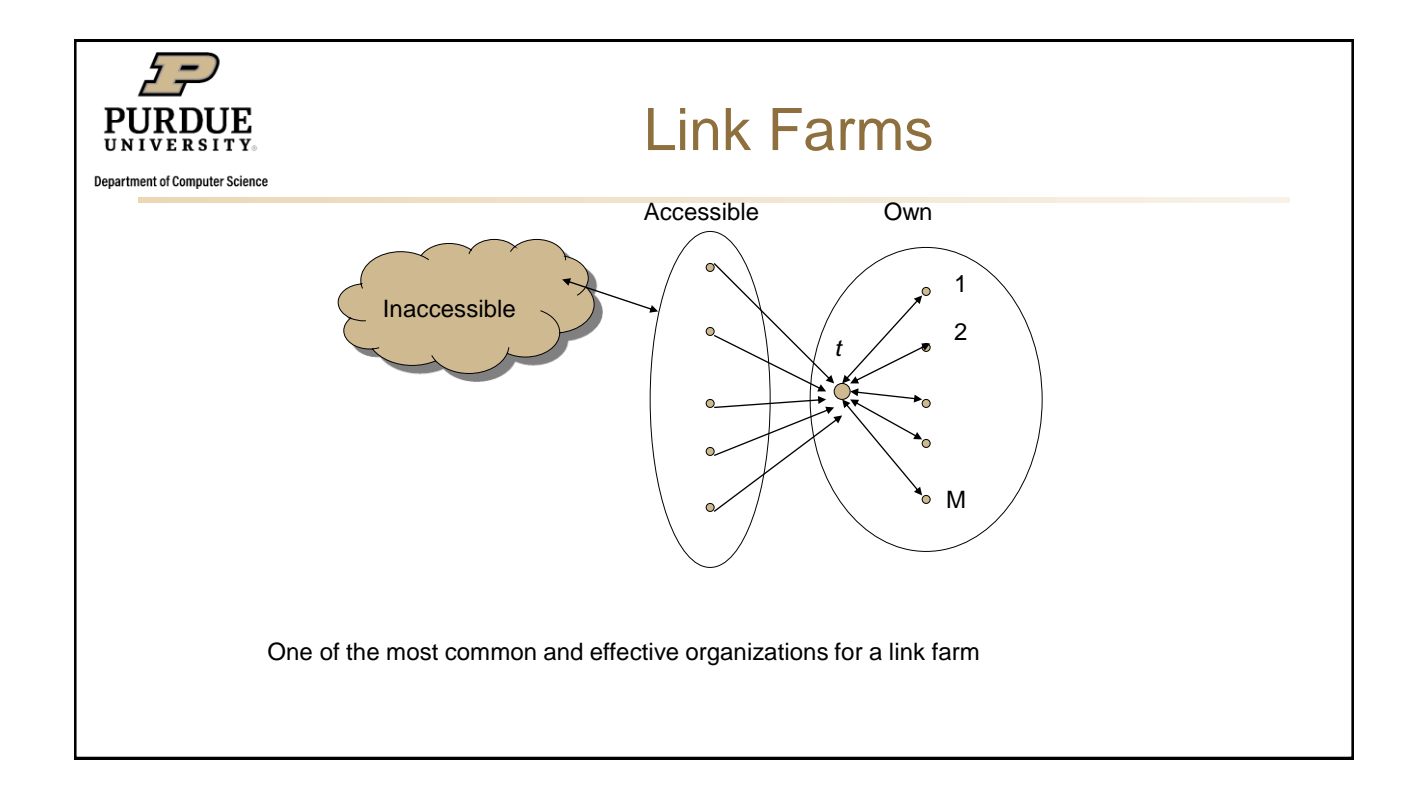

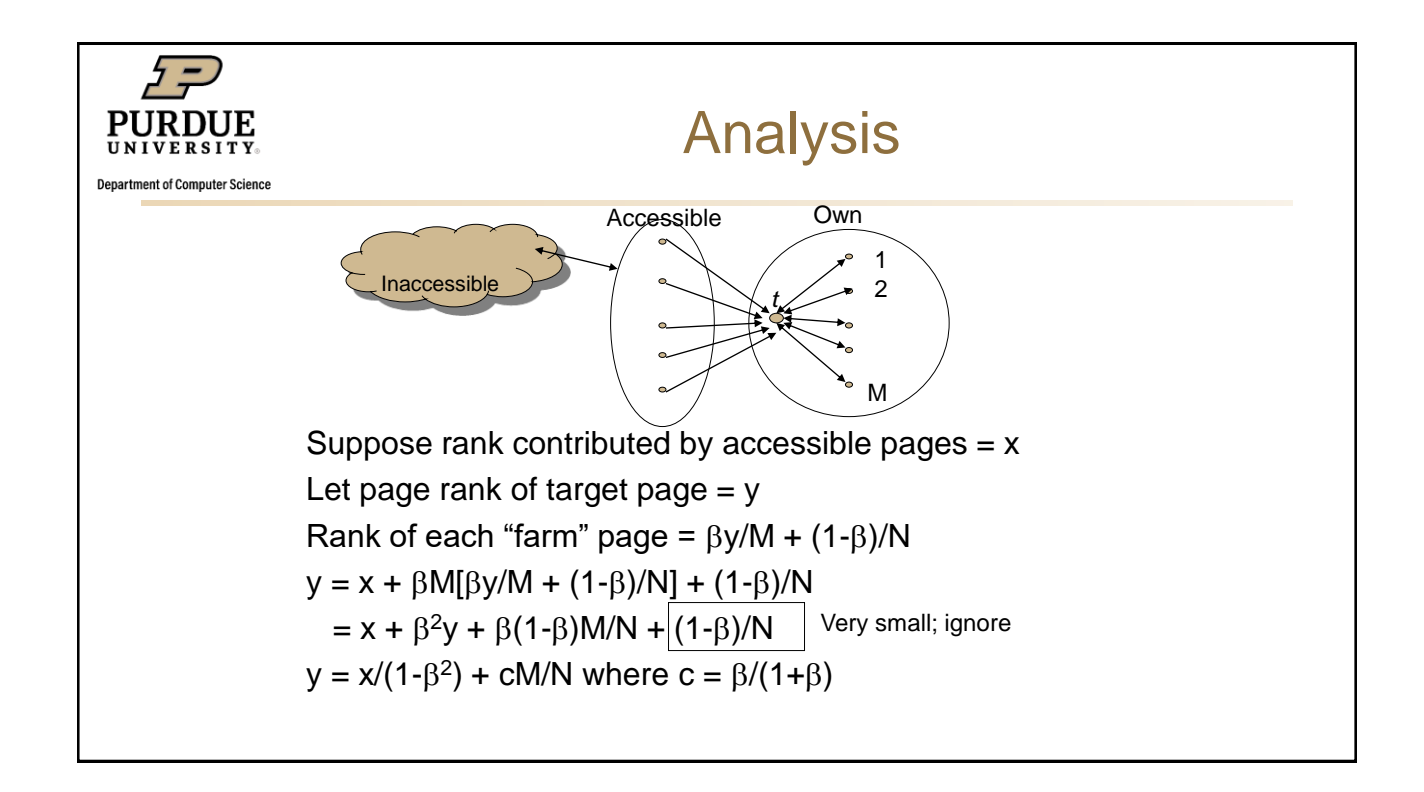

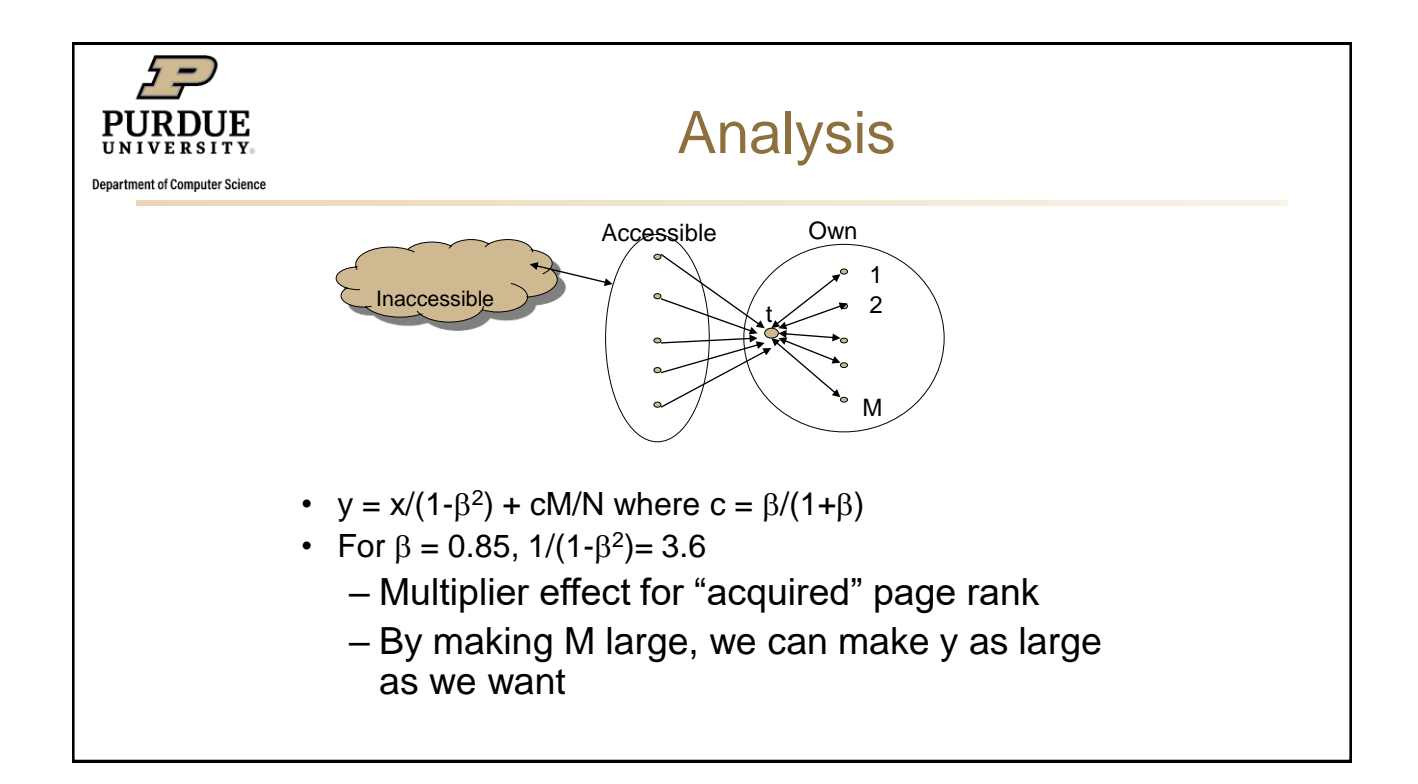

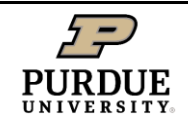

**Department of Computer Science** 

## Hiding techniques

- Content hiding
	- Use same color for text and page background
- Cloaking
	- Return different page to crawlers and browsers
- Redirection
	- Alternative to cloaking
	- Redirects are followed by browsers but not crawlers

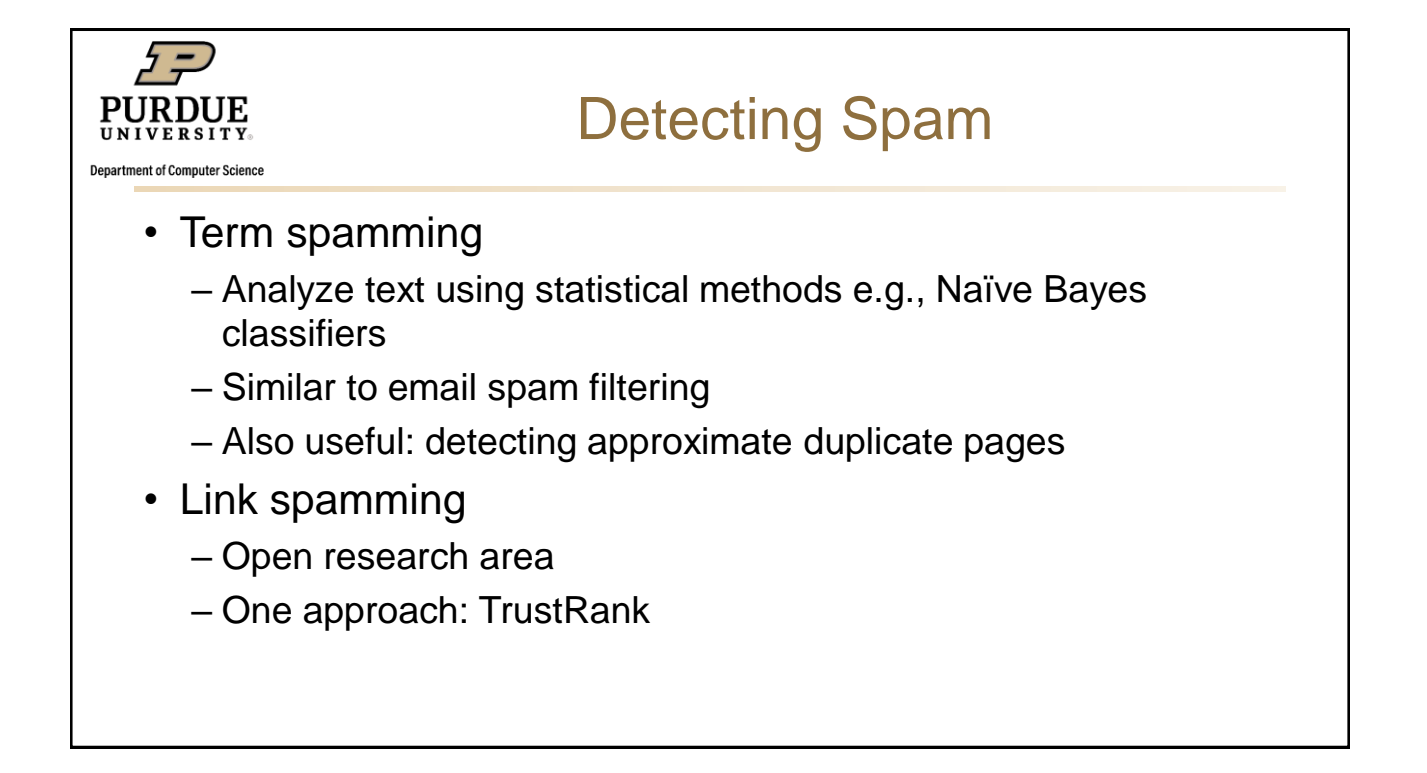

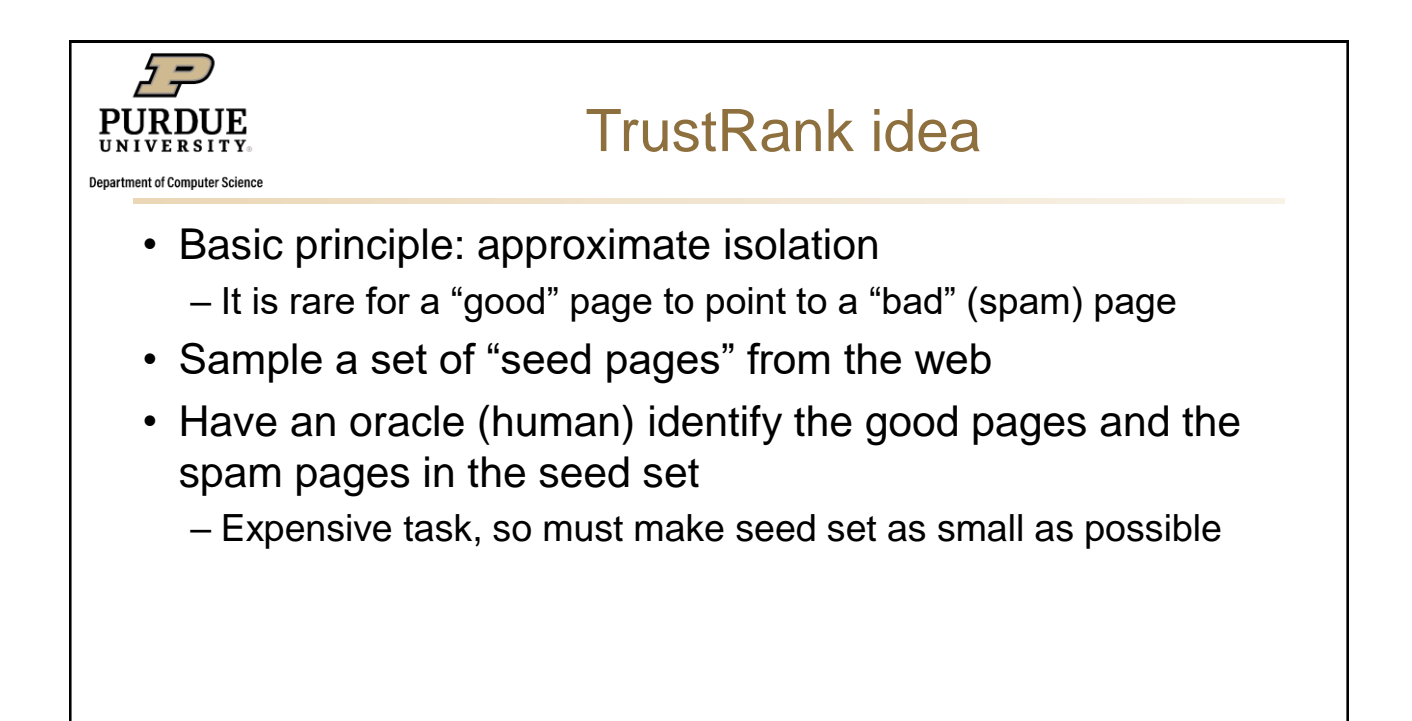

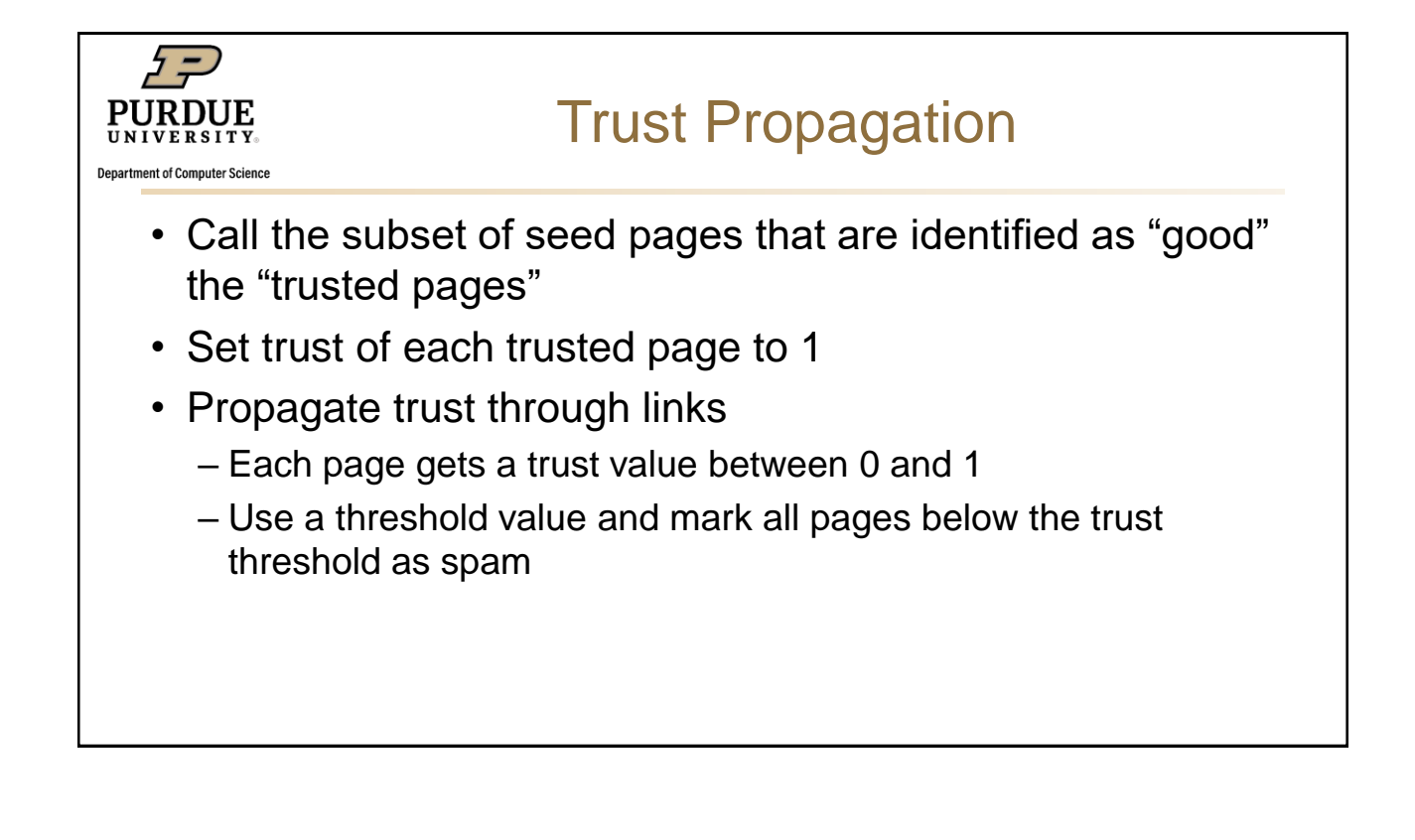

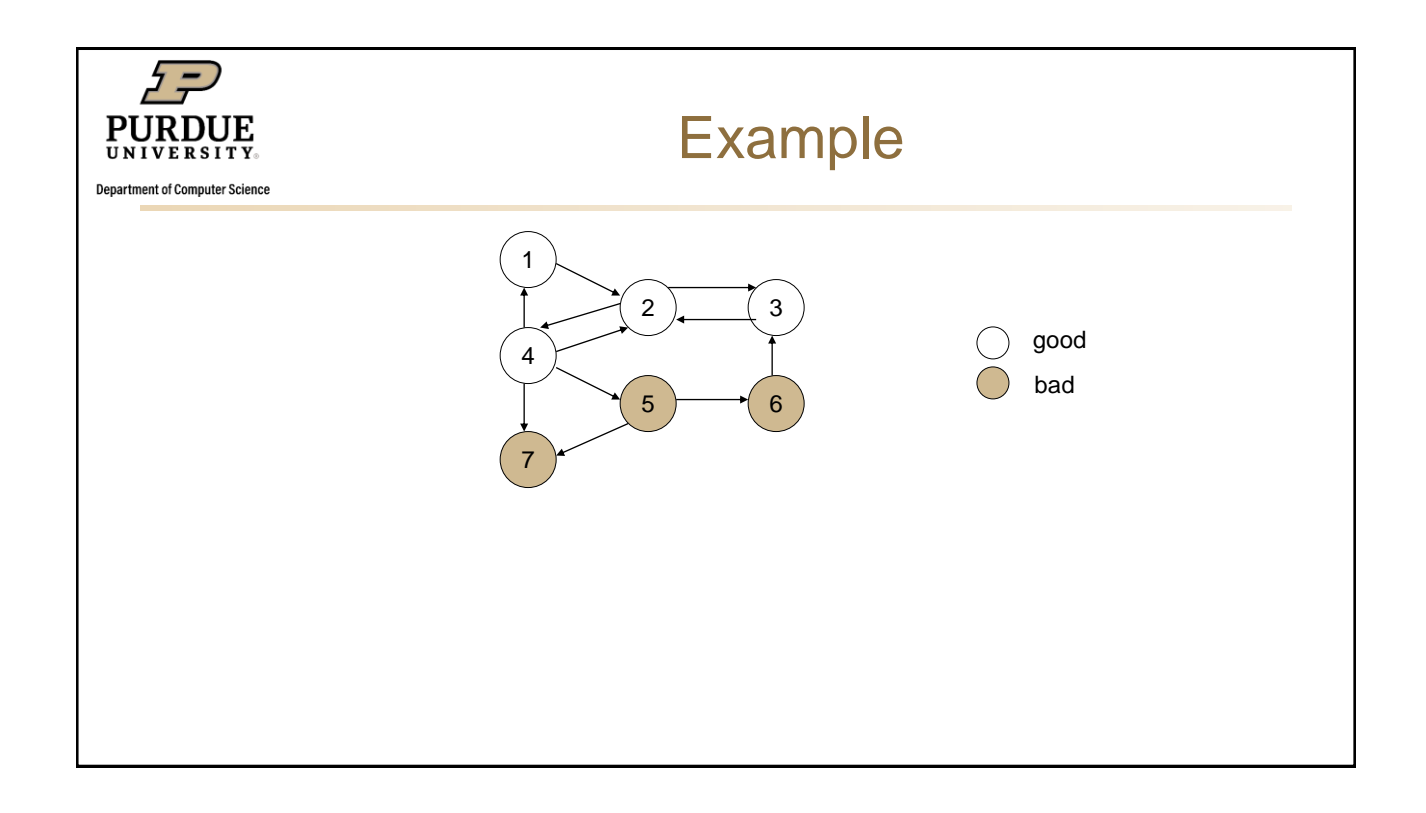

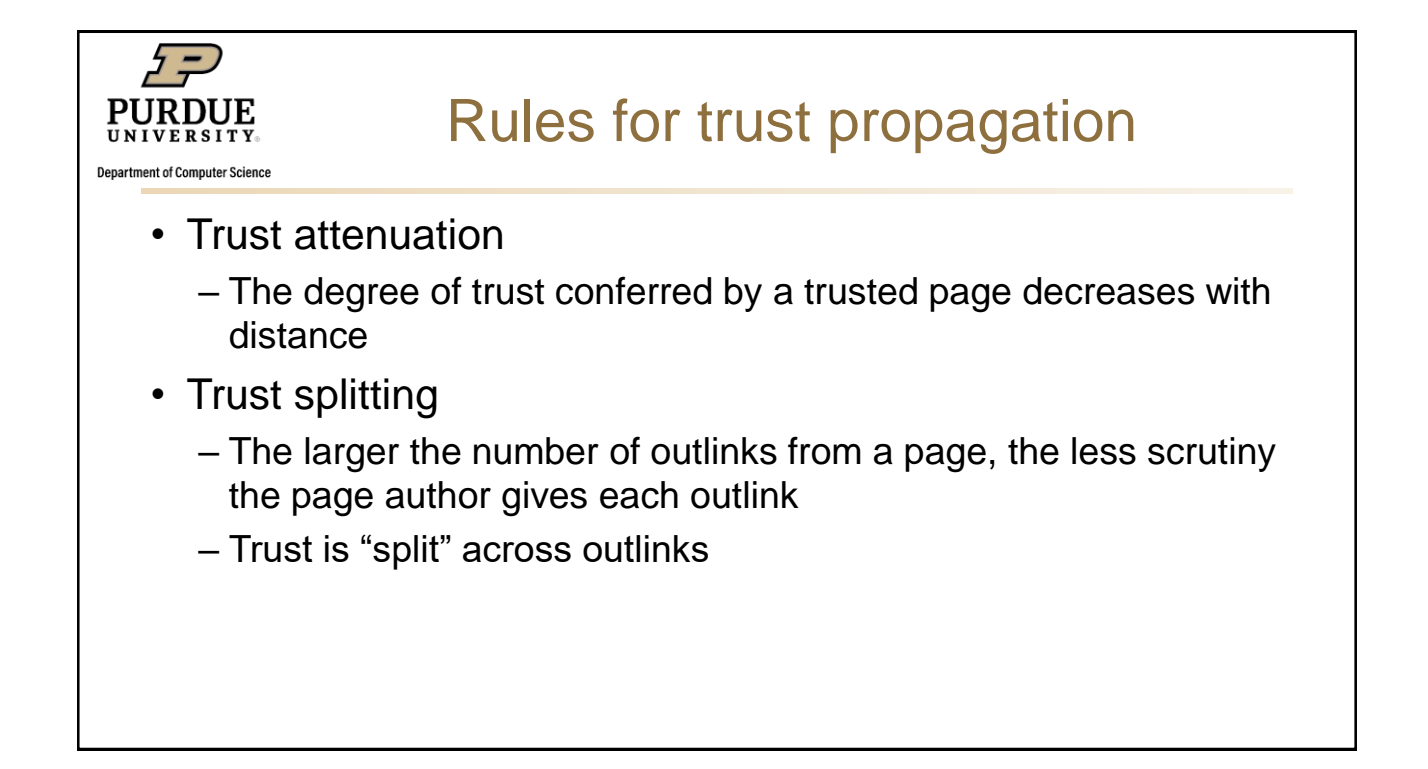

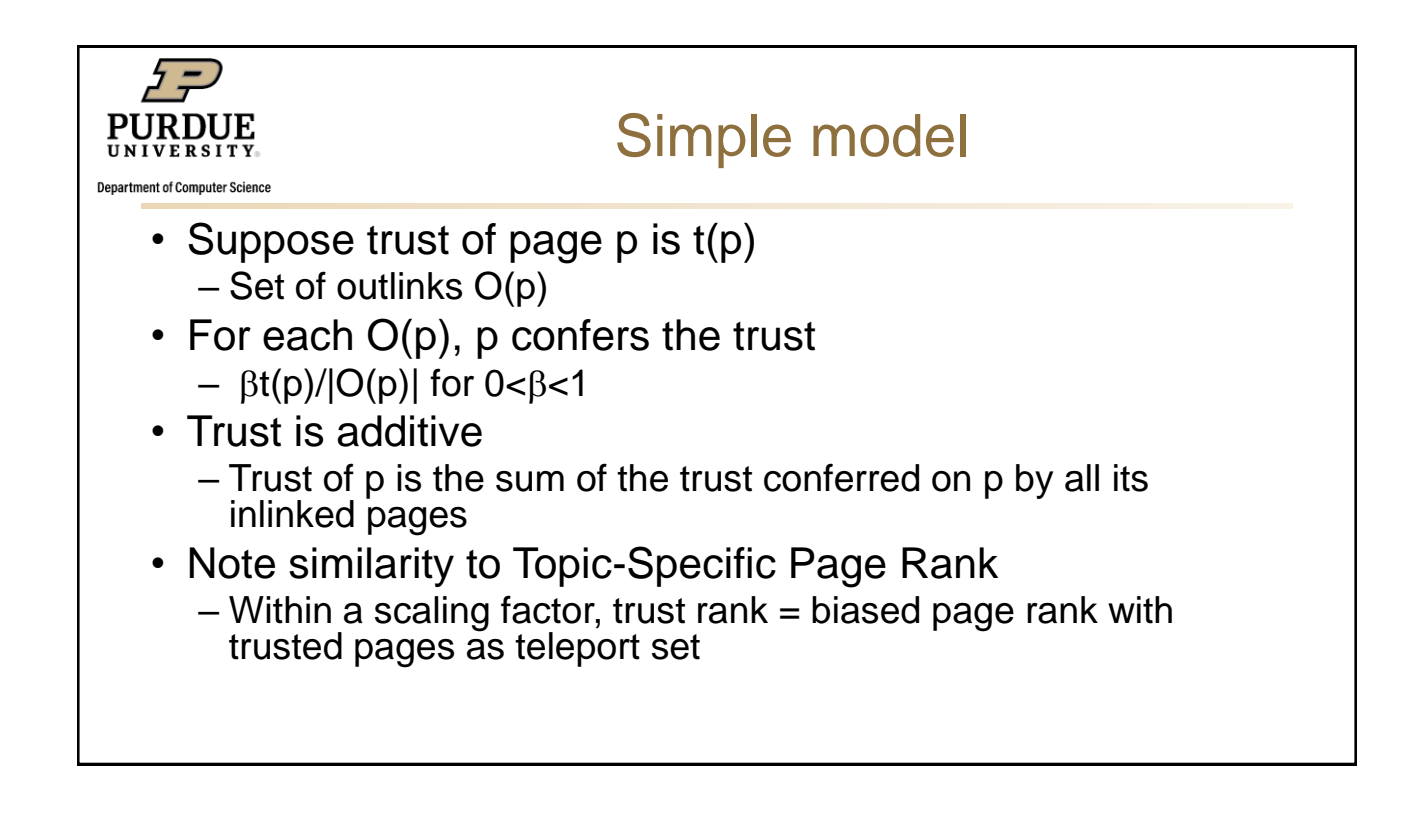

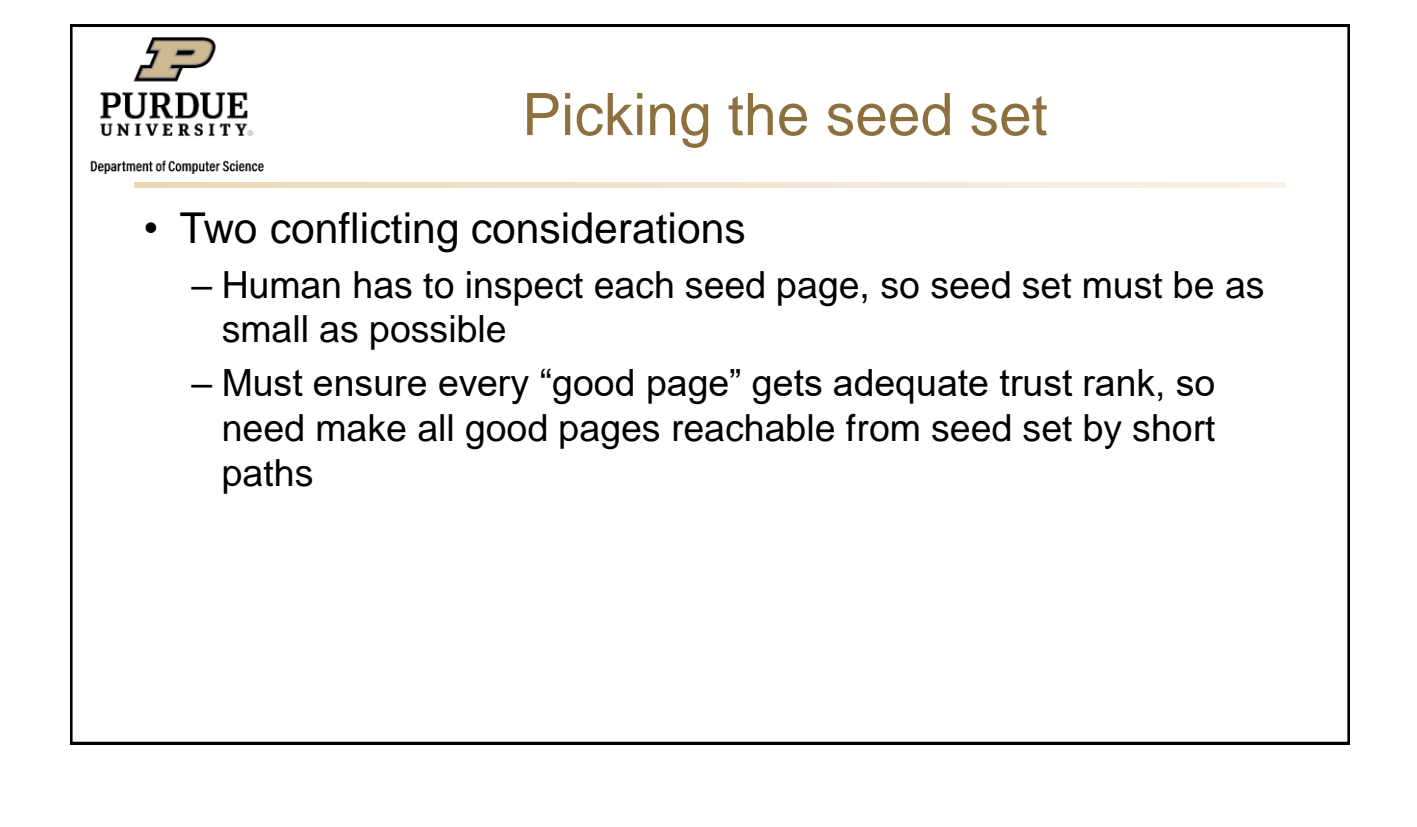

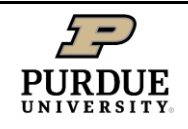

partment of Computer Science

## Approaches to picking seed set

• Suppose we want to pick a seed set of k pages

## • PageRank

- Pick the top k pages by page rank
- Assume high page rank pages are close to other highly ranked pages
- We care more about high page rank "good" pages

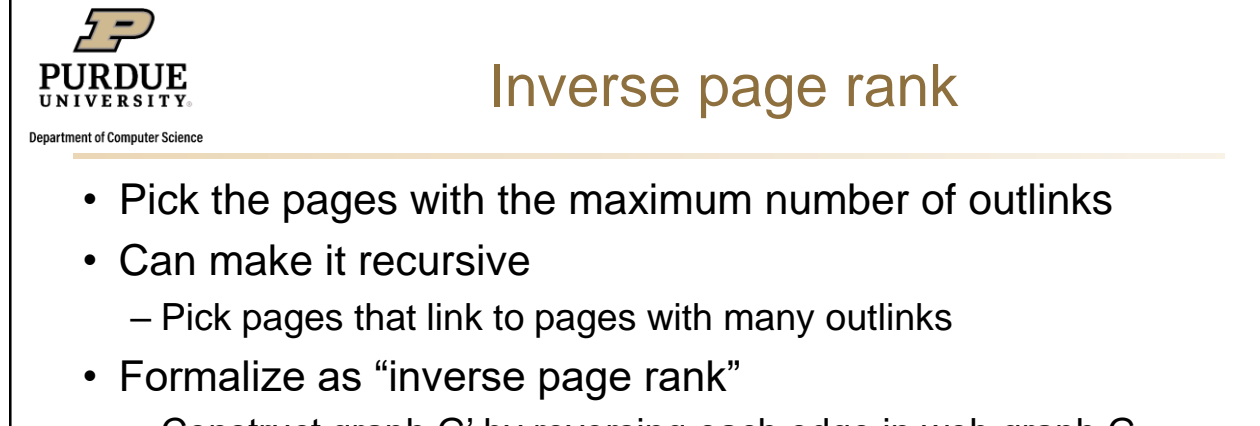

- Construct graph G' by reversing each edge in web graph G
- Page Rank in G' is inverse page rank in G
- Pick top k pages by inverse page rank